## **Náhled před tiskem**

Tato část dokumentace popisuje možnosti poskytované v dialogovém okně **Náhled** *(Print Preview)*.

- [Přizpůsobení dokumentu stránce](https://docs.elvacsolutions.eu/pages/viewpage.action?pageId=51840094)
- [Správa souborů](https://docs.elvacsolutions.eu/pages/viewpage.action?pageId=51840155)
- [Tisk a vzhled stránky](https://docs.elvacsolutions.eu/pages/viewpage.action?pageId=51840163)
- [Záhlaví a zápatí](https://docs.elvacsolutions.eu/pages/viewpage.action?pageId=51840176)
- [Funkce přiblížení](https://docs.elvacsolutions.eu/pages/viewpage.action?pageId=51840087)
- **[Prohlížení a navigace](https://docs.elvacsolutions.eu/pages/viewpage.action?pageId=51840102)**
- [Vodoznak a pozadí dokumentu](https://docs.elvacsolutions.eu/pages/viewpage.action?pageId=51840118)
- [Exportování dokumentu](https://docs.elvacsolutions.eu/pages/viewpage.action?pageId=51840127)
- [Předávání parametrů v náhledu](https://docs.elvacsolutions.eu/pages/viewpage.action?pageId=51840073)
- [Další možnosti náhledu](https://docs.elvacsolutions.eu/pages/viewpage.action?pageId=51840075)
- [Varovné a chybové zprávy v náhledu](https://docs.elvacsolutions.eu/pages/viewpage.action?pageId=51840072)

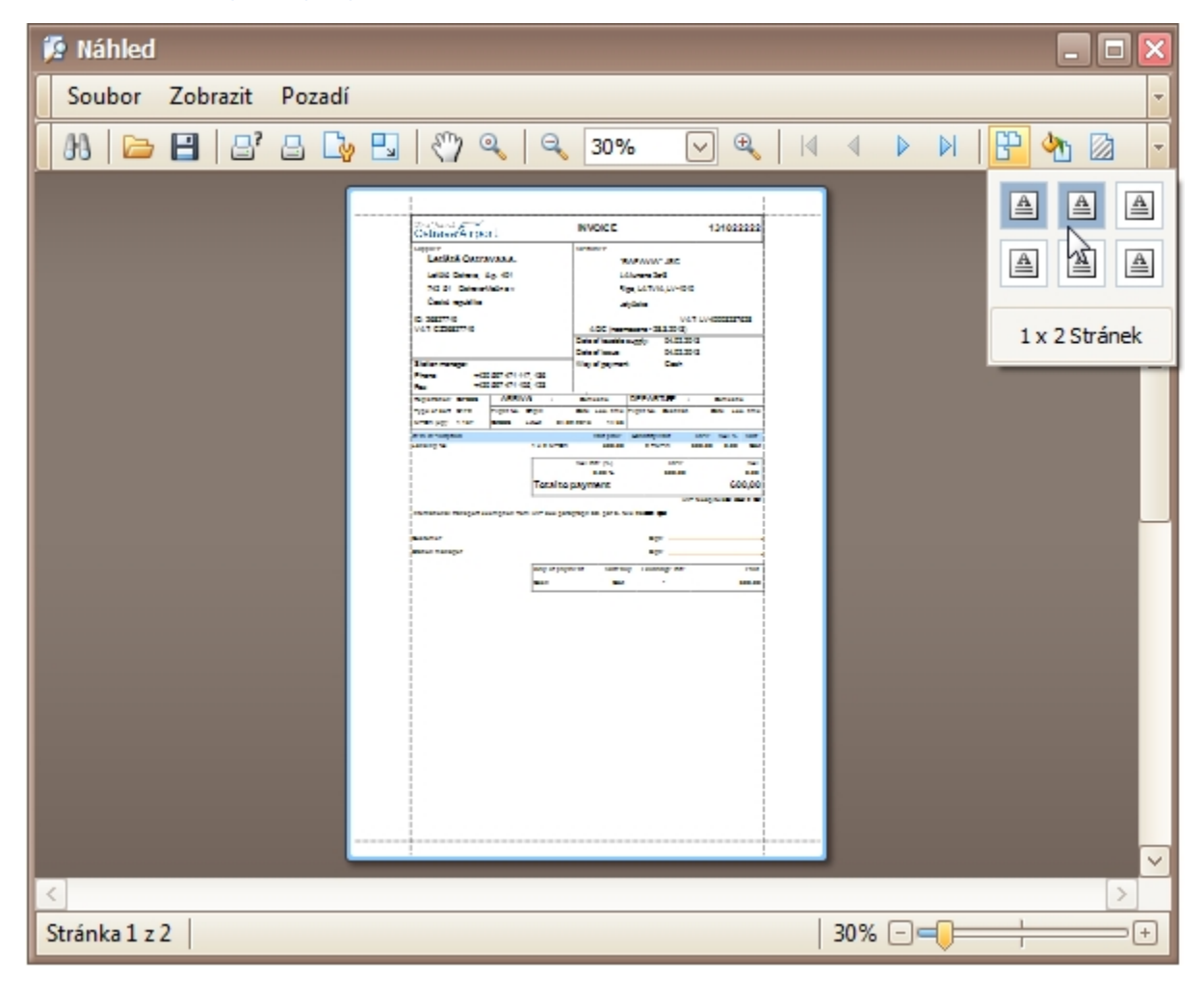